## **KLUDI BALANCE**

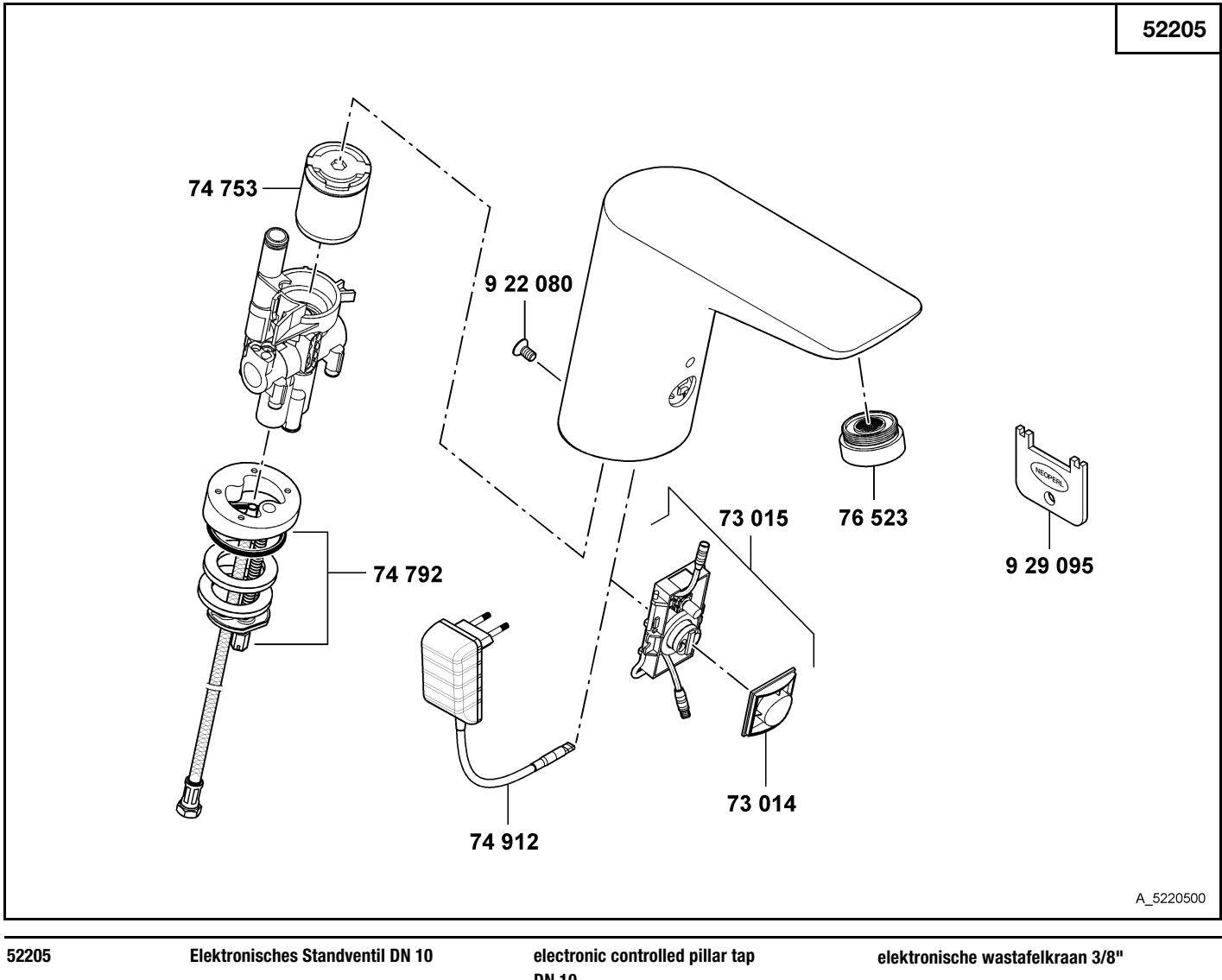

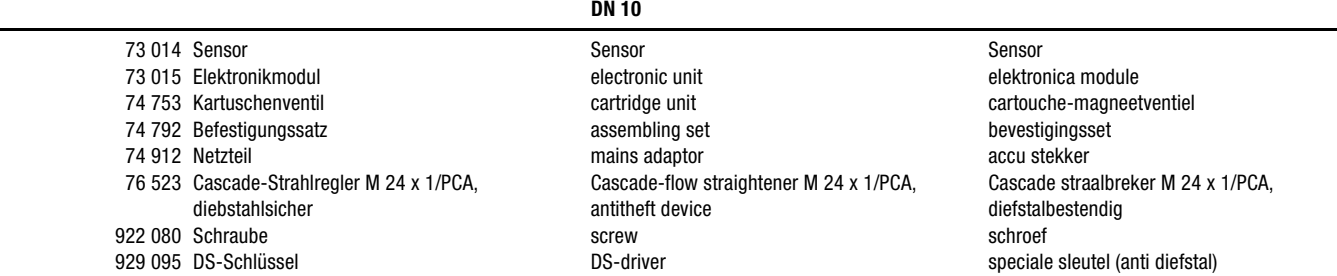